## IPD-OT Task Flows v1.0

Version: IPD-OT Task Flows v2.0.graffle

<%#PageNumber#%>

# Legend

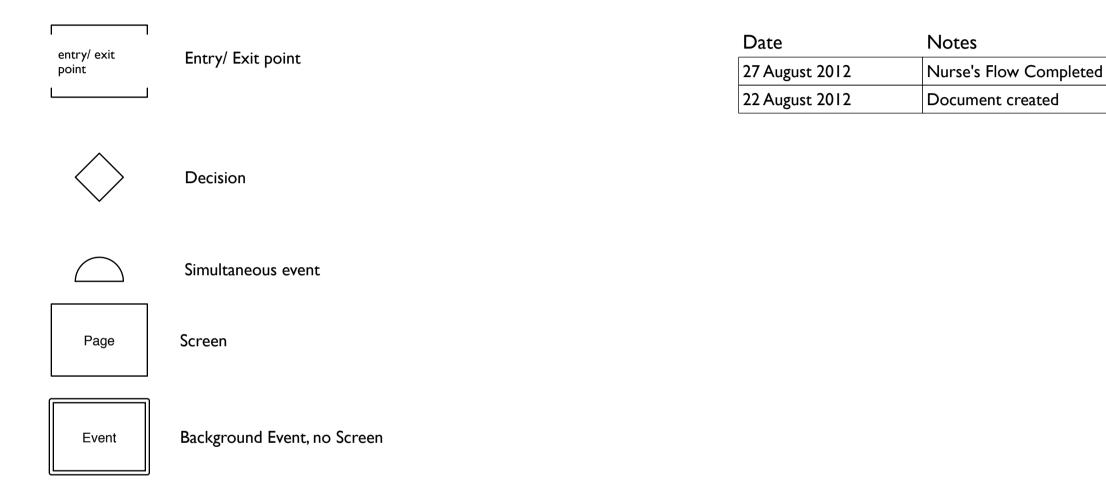

Document History

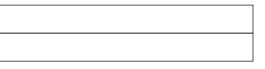

# NURSE'S WORK Allocation of the Patient to a

| Table of Contents       |         | assignment of the patient              |
|-------------------------|---------|----------------------------------------|
|                         | Page    | Check vitals and fill nurses record f  |
|                         |         | Fill the in patient medical record for |
| I.0 Nurse's Sub Module  | 4<br>10 | Follow doctor's order form [mostly a   |
| 2.0 Doctor's Sub Module |         | add 'Administered this'] & administe   |
|                         |         | Fill medication sheet                  |
|                         |         |                                        |

Allocation of the Patient to a bed in the ward, followed by the doctor's

d form

form

y a view that would have provisions to ster Medication

Fill input & output for (every 12 hrly or as ordered by the doctor)

### 1.0 Assign Patient to the ward Flow

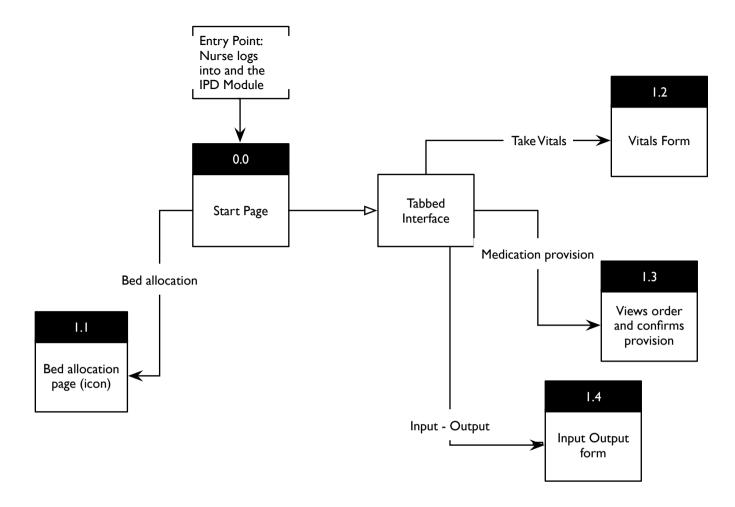

Vitals, Input Out Put form, Viewing Medication orders should be tabs as in OPD

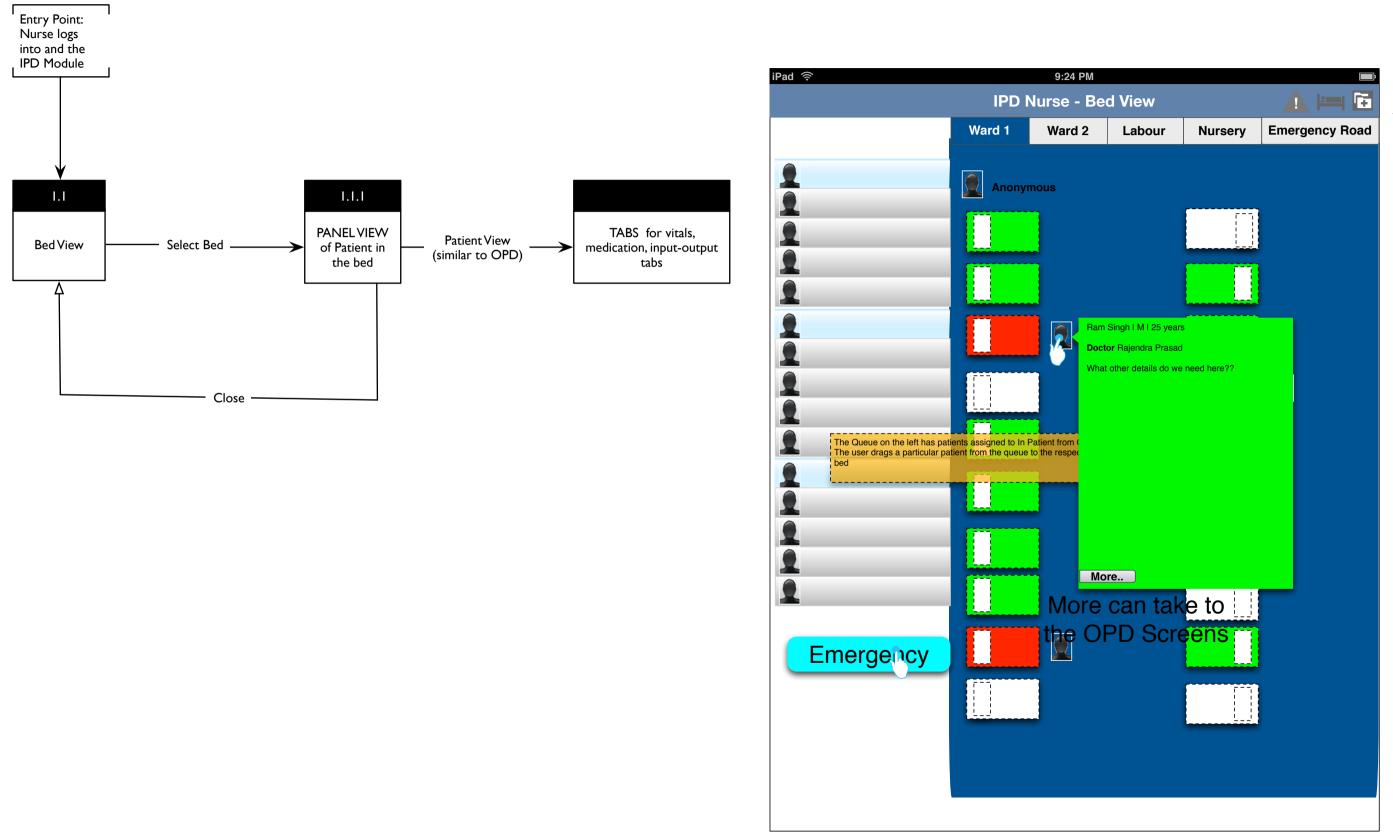

Navigation to Alerts Bed View Search Patients

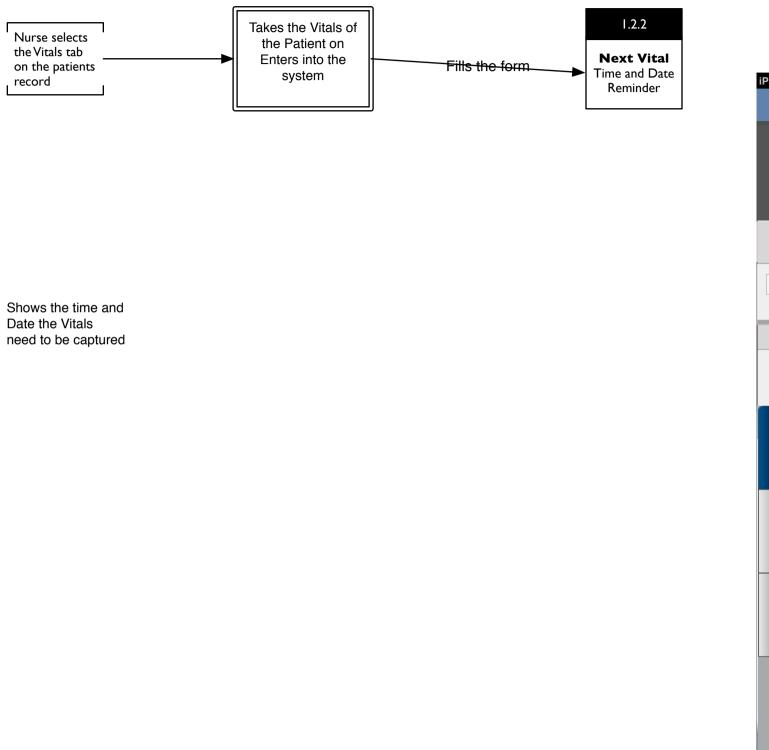

| Pad 🤇                                 |                                                          | 9:24 PM                   |                                      |                                                       |
|---------------------------------------|----------------------------------------------------------|---------------------------|--------------------------------------|-------------------------------------------------------|
|                                       |                                                          |                           |                                      |                                                       |
| Ľ                                     | Firstname Lastname<br>whereheisfrom, age 45<br>ID: 45341 |                           | Doctor Amarnath                      |                                                       |
| Hei                                   | pht Weight BMI Blood Presure                             | Pulse Respiratory<br>Rate | Temperature Oxygen<br>Temperature    |                                                       |
| 5'8''                                 | cm 70kg 20 110/65                                        | 72 12                     | <b>38 30</b><br>Nurse Bhatia 9:34 am |                                                       |
| Chie                                  | f Complaint                                              | Additional factors        |                                      |                                                       |
| Tap to open keypad Tap to open keypad |                                                          |                           |                                      |                                                       |
| ut Vitals                             | BLOOD PRESSURE<br>PULSE                                  | MORNING<br>at 6 am        |                                      | Indicates the time to add the vitals; Red - failed to |
| Input Output                          | RESPIRATORY                                              |                           |                                      | collect it at<br>time                                 |
| Medication                            | TEMPERATURE<br>OXYGEN TEMPERATURE                        |                           |                                      |                                                       |
|                                       |                                                          | Next<br>Today<br>6 PM     |                                      |                                                       |
|                                       | Done                                                     |                           |                                      |                                                       |

#### I.3 Medication Orders

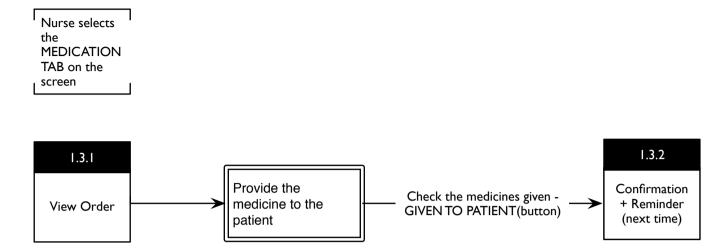

The Nurse uses the MEDICATION tab to provide the medicines ordered by the doctor to the patient; If the nurse misses out administration of a particular medicine it is highlighted with color red.

The Nurse can also order Medicines after consulting the Doctor(via phone) which the particular doctor approves the next day when he logs into his IPD module.

| Pad 🤅                   | >        |        |                                                               | 9:2    | 4 PM            |
|-------------------------|----------|--------|---------------------------------------------------------------|--------|-----------------|
|                         |          |        |                                                               | IPD -  | Nurse           |
|                         | 1        | w      | i <b>rstname Lastname</b><br>hereheisfrom, age 45<br>:: 45341 |        |                 |
| Heig                    | ht V     | /eight | BMI Blood Pr                                                  |        | lse Respira     |
| 5'8'' (                 | cm 7     | 70kg   | 20 110/65                                                     |        | 72 12           |
| Chie                    | f Compl  | aint   |                                                               |        | Additional fa   |
| Та                      | p to ope | en key | pad                                                           |        | Tap to ope      |
|                         |          |        |                                                               |        |                 |
| s                       |          |        |                                                               |        |                 |
| Vitals                  |          | ~      | Name of the<br>Medicine                                       | Dosage | Notes from D    |
| utput                   |          |        | Medicine 1                                                    | 300 mg | Give after food |
| Medication Input Output |          |        | Medicine 2                                                    | 200 mg | Give after food |
| <u>د</u>                |          |        | Medicine 3                                                    | 500 mg | Give after food |
| icatio                  |          |        | Give after food                                               | 600 mg | 1               |
| Med                     |          |        | Medicine 5                                                    | 100 mg | Give after food |
|                         |          |        | Medicine 6                                                    | 50 mg  | Give after food |
|                         |          |        | Medicine 7                                                    | 10 mg  | Give after food |
|                         |          |        |                                                               |        |                 |
|                         |          | Giv    | ven to Patient                                                |        |                 |
|                         |          |        |                                                               |        |                 |
|                         |          |        |                                                               |        |                 |

Vitals, Input Out Put form, Viewing Medication orders should be tabs as in OPD

|         |                     | <b>—</b> •                |                                                                       |
|---------|---------------------|---------------------------|-----------------------------------------------------------------------|
|         |                     | Doctor Amarnath           |                                                                       |
|         |                     | 20                        |                                                                       |
| atory   | Temperature         | Oxygen<br>Temperature     |                                                                       |
| 2       | <b>38</b><br>Nu     | 30<br>Irse Bhatia 9:34 am |                                                                       |
| actors  |                     |                           |                                                                       |
| en keyp | ad                  |                           |                                                                       |
|         |                     | +_:=-                     | ─────⊳<br>View of all the drugs                                       |
|         |                     |                           | administered                                                          |
| Ooctor  |                     |                           | adding new medicines                                                  |
| d       | MORNING<br>at 10 am |                           |                                                                       |
| d       |                     |                           |                                                                       |
| d       | Now                 |                           | Items in Red Indicates<br>the Nurse has missed<br>this administration |
|         |                     |                           |                                                                       |
| d       | EVENING<br>3 PM     |                           |                                                                       |
| d       | 5 F 101             |                           |                                                                       |
| d       |                     |                           |                                                                       |
|         |                     |                           |                                                                       |
|         |                     |                           |                                                                       |
|         |                     |                           |                                                                       |
|         |                     |                           |                                                                       |

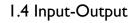

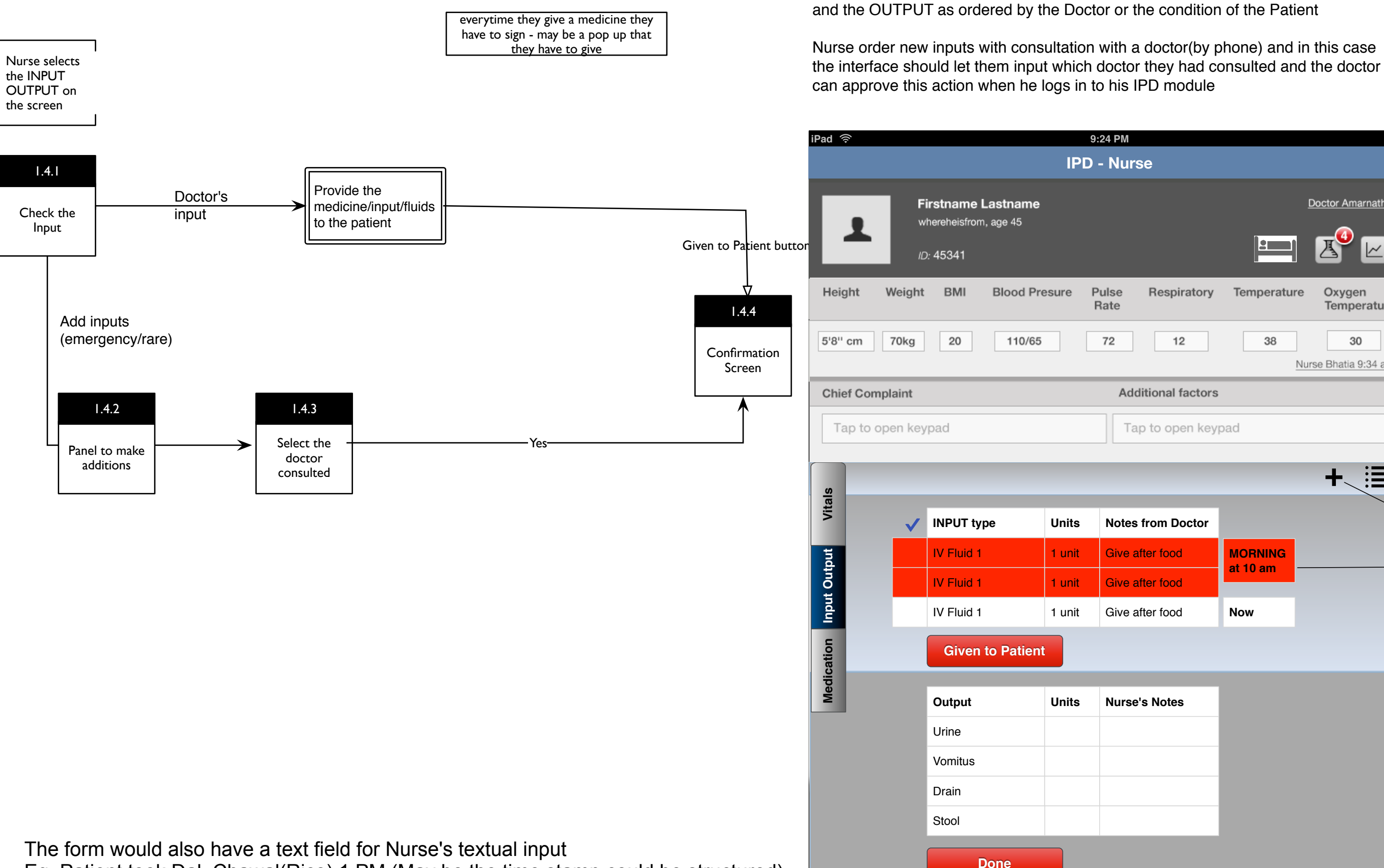

Eq. Patient took Dal, Chawal(Rice) 1 PM (May be the time stamp could be structured)

This interface tells the Nurse the various INPUTS to be administered to the patient;

|           |             | Ē                         |                                                                       |
|-----------|-------------|---------------------------|-----------------------------------------------------------------------|
|           |             |                           |                                                                       |
|           |             | Doctor Amarnath           |                                                                       |
|           |             | ⊉ ₪                       |                                                                       |
| piratory  | Temperature | Oxygen<br>Temperature     |                                                                       |
| 12        | 38<br>N     | 30<br>urse Bhatia 9:34 am |                                                                       |
| I factors |             |                           |                                                                       |
| pen keyp  | bad         |                           |                                                                       |
|           |             | +                         | List View of the Input                                                |
| Doctor    |             |                           |                                                                       |
| od        | MORNING     |                           | Add new Input                                                         |
| od        | at 10 am –  |                           |                                                                       |
| od        | Now         |                           |                                                                       |
|           |             |                           | Items in Red indicates<br>the Nurse has missed<br>this administration |
|           |             |                           |                                                                       |
| es        |             |                           |                                                                       |
|           |             |                           | This form will be filled by the Nurs                                  |
|           |             |                           |                                                                       |
|           |             |                           |                                                                       |
|           |             |                           |                                                                       |
|           |             |                           |                                                                       |

# **Doctor's Module**

Allocation of the Patient to a bed in the ward, followed by the doctor's assignment of the patient

Check vitals and fill nurses record form

Fill the in patient medical record form

Follow doctor's order form [mostly a view that would have provisions to add 'Administered this'] & administer Medication

Fill medication sheet

Fill input & output for (every 12 hrly or as ordered by the doctor)

Vitals, Input Out Put form, Viewing Medication orders should be tabs as in OPD

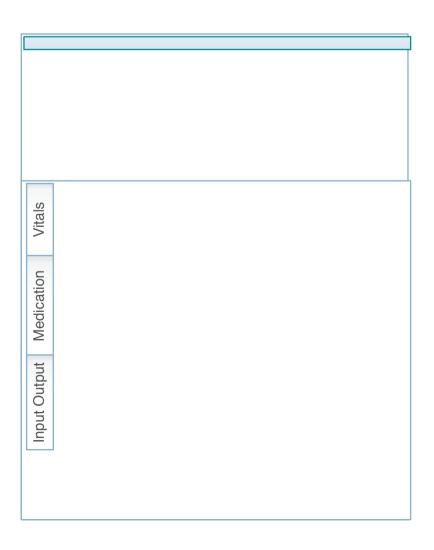